## Guide for AG-CX350 clip import from SD card on (Mac) DAVINCI RESOLVE STUDIO 15 Ver.15.2

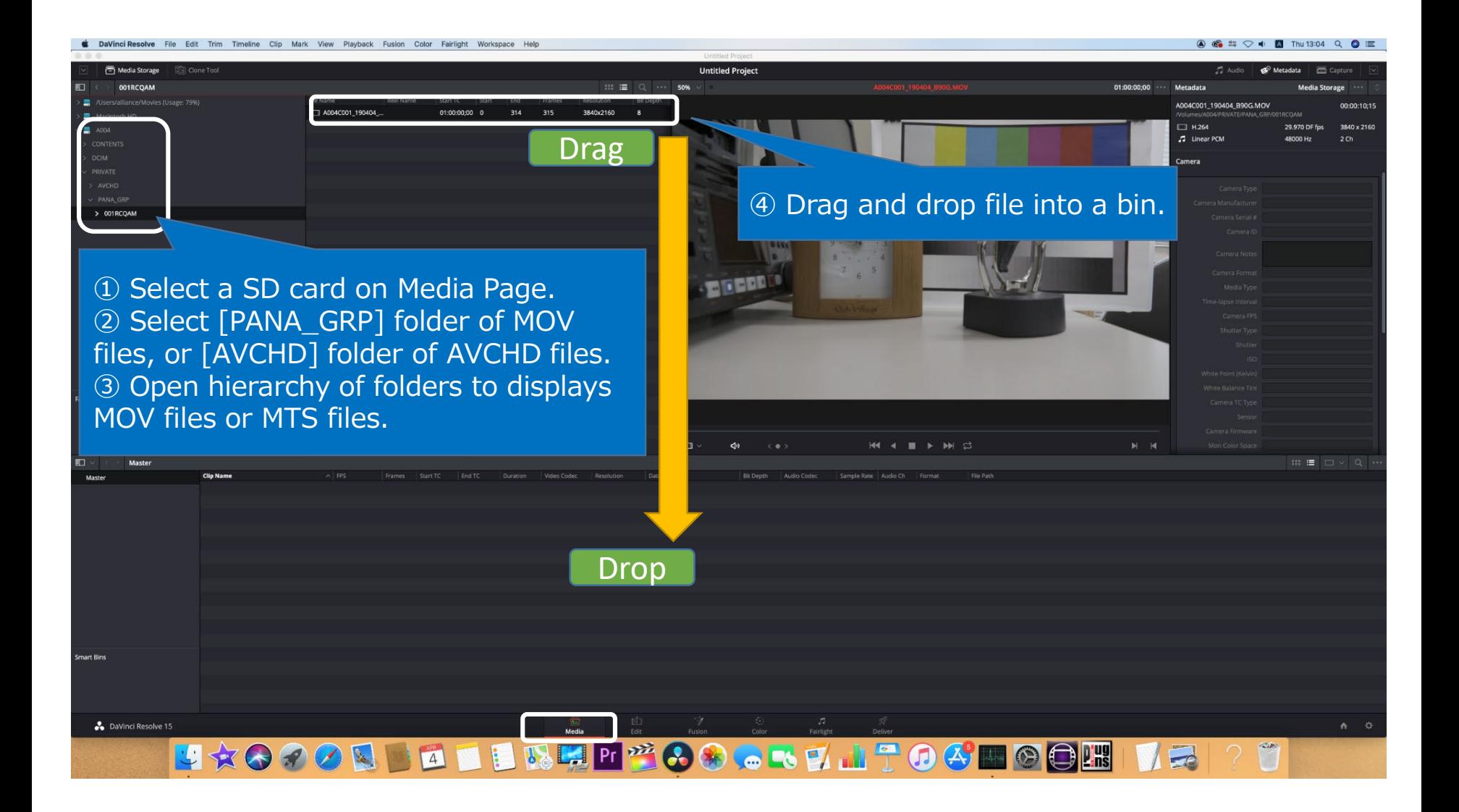

1/1